## What Are The Odds?

An alternative approach to the detection problem

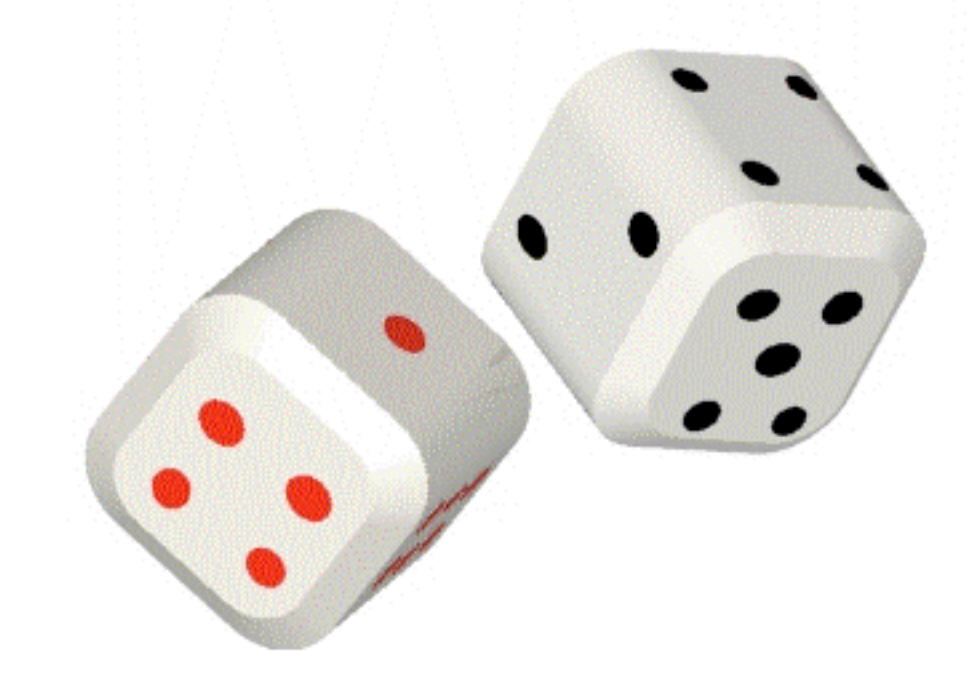

#### Neil Cornish Montana State University

LIGO-G080311-00-Z

# Outline

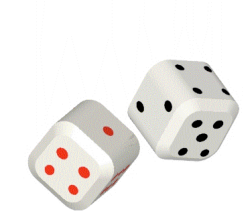

#### Parameter Estimation

Application to simulated LIGO data

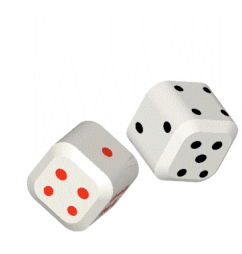

#### Model Selection

- **Bayesian**
- **Frequentist**
- **Comparison**

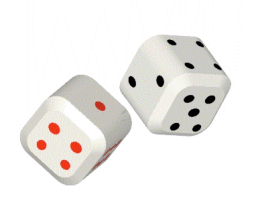

#### Computing the Odds

- Application to simulated LISA data
- Application to simulated LIGO data

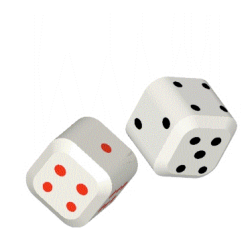

Can this be used by LIGO?

## Parameter Estimation

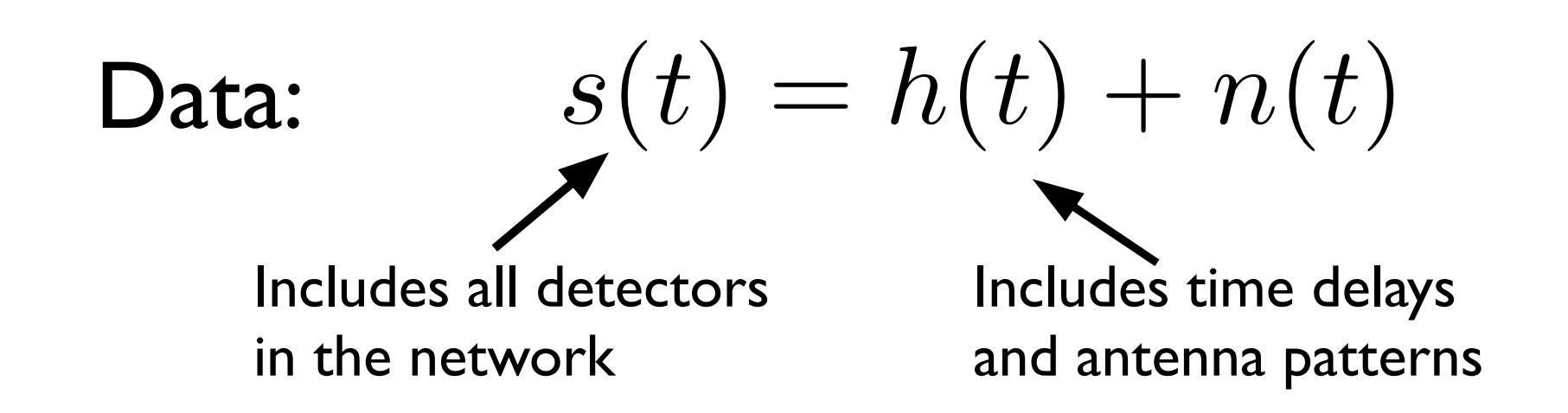

Given some model  $M$  for  $h$ , want to compute posterior PDF  $p(\vec{\lambda}|s)$  for the parameters  $\vec{\lambda}$  that describe  $\vec{h}(\vec{\lambda},t)$ .  $\vec{\lambda}, t$ 

## Parameter Estimation

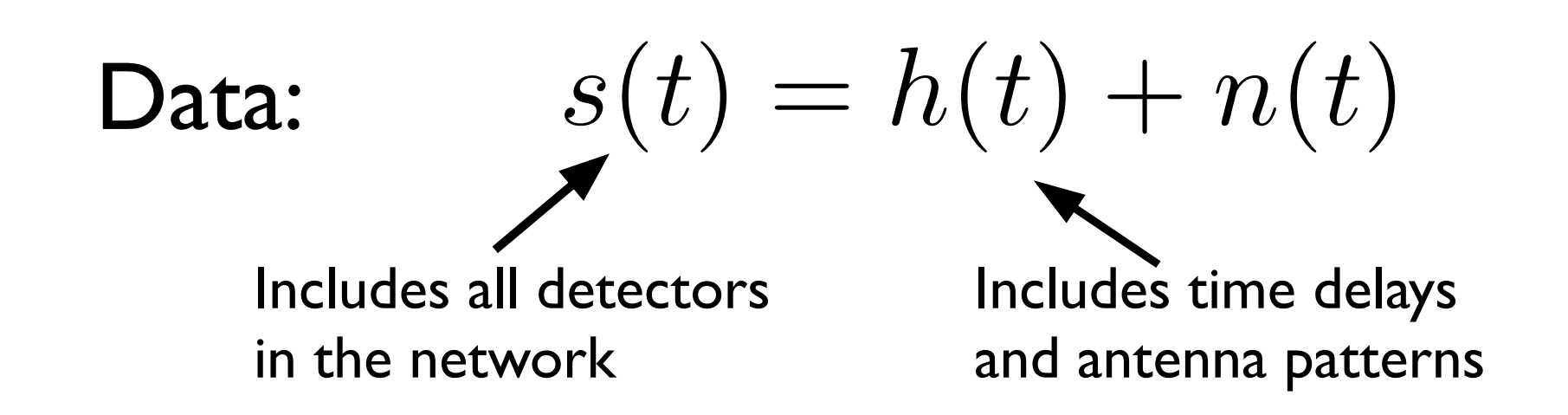

Given some model  $M$  for  $h$ , want to compute posterior PDF  $p(\vec{\lambda}|s)$  for the parameters  $\vec{\lambda}$  that describe  $\vec{h}(\vec{\lambda},t)$ .  $\vec{\lambda}, t$ 

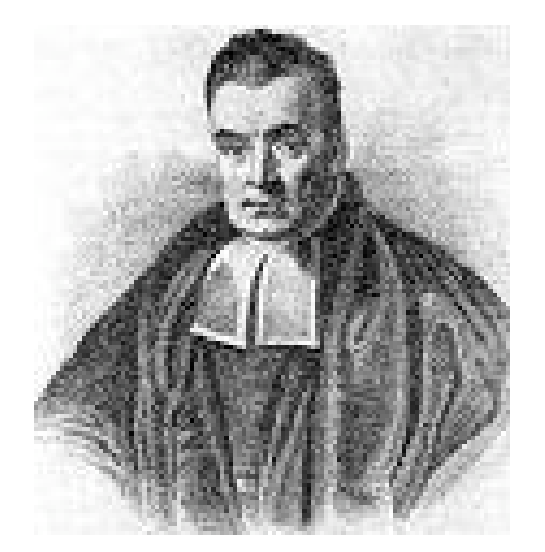

 $p(\bar{\lambda}$  $\vec{\lambda}|s) = \frac{p(\vec{\lambda}) p(s|\vec{\lambda})}{p(s)}$ *p*(*s*)

## Parameter Estimation

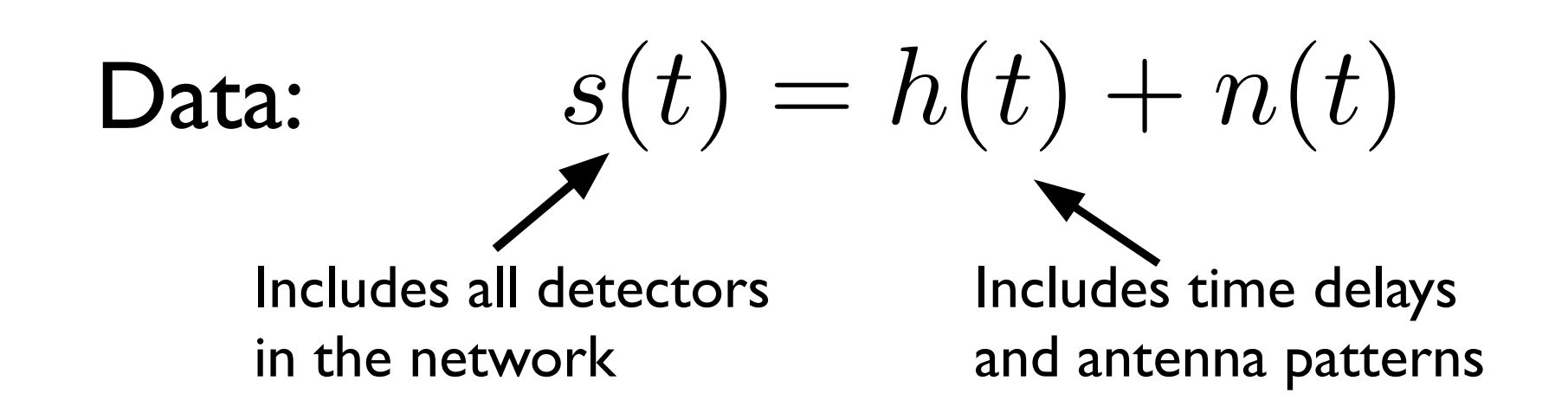

Given some model  $M$  for  $h$ , want to compute posterior PDF  $p(\vec{\lambda}|s)$  for the parameters  $\vec{\lambda}$  that describe  $\vec{h}(\vec{\lambda},t)$ .  $\vec{\lambda}, t$ 

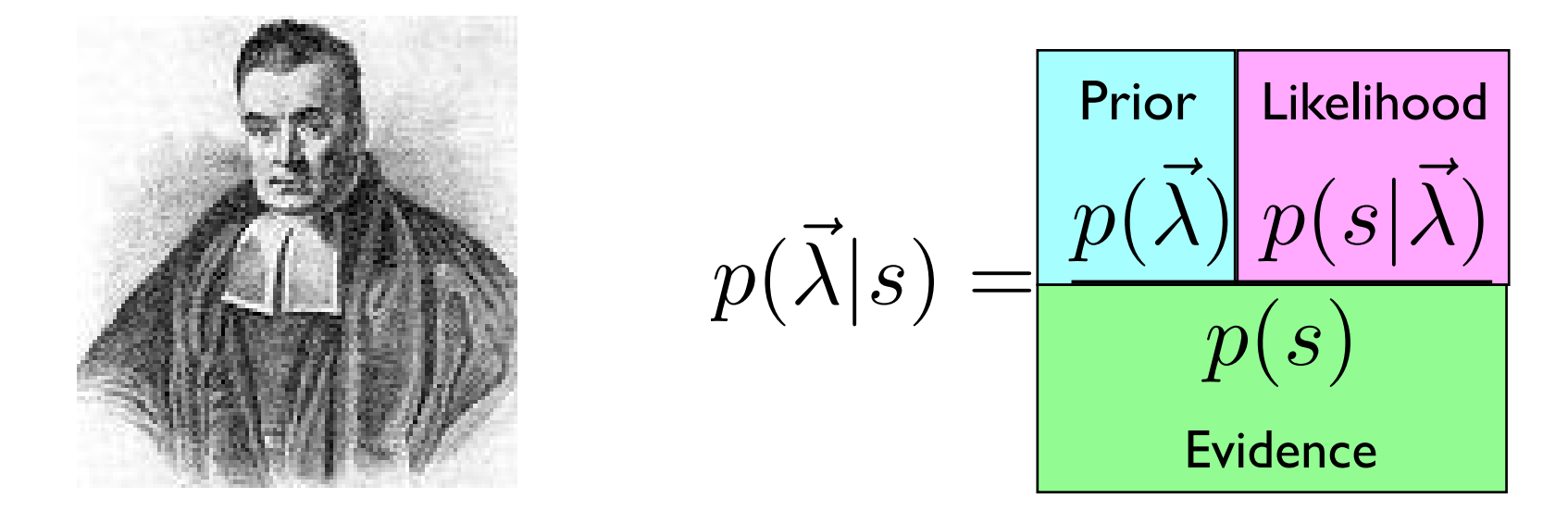

#### Computing the Posterior Distribution

Prior (informed by theory, EM observations)

eg. 
$$
p(\theta) = \frac{1}{2} \sin(\theta)
$$

Likelihood

(Stationary, Gaussian Noise)

$$
p(s|\vec{\lambda}) = \prod_{k=1}^{N} \frac{1}{2\pi\sigma_k^2} \exp\left(-\frac{|\tilde{s}_k - \tilde{h}_k(\vec{\lambda})|^2}{2\sigma_k^2}\right)
$$

$$
= C \exp\left(-\frac{(s-h|s-h)}{2}\right)
$$

Evidence

(expensive to compute for large dimension models)

$$
p(s) = \int d\vec{\lambda} \ p(\vec{\lambda}) \ p(s|\vec{\lambda})
$$

## Bayesian Learning

Posterior Belief  $\propto$  (Prior Belief)  $\times$  (Likelihood of data)

Bits of Information Obtained From Data

$$
I = \int d\vec{\lambda} \ p(\vec{\lambda}|s) \ \log_2\left(\frac{p(\vec{\lambda}|s)}{p(\vec{\lambda})}\right)
$$

Example:

$$
p(x) = U\left[\frac{\Delta x}{2}, \frac{\Delta x}{2}\right] \qquad \qquad p(x|s) = C \exp\left(-\frac{x^2}{2\delta x^2}\right)
$$

$$
\Rightarrow I \simeq \log_2\left(\frac{\Delta x}{\delta x}\right) - \log_2(\sqrt{2\pi e}) \qquad (\delta x \ll \Delta x)
$$

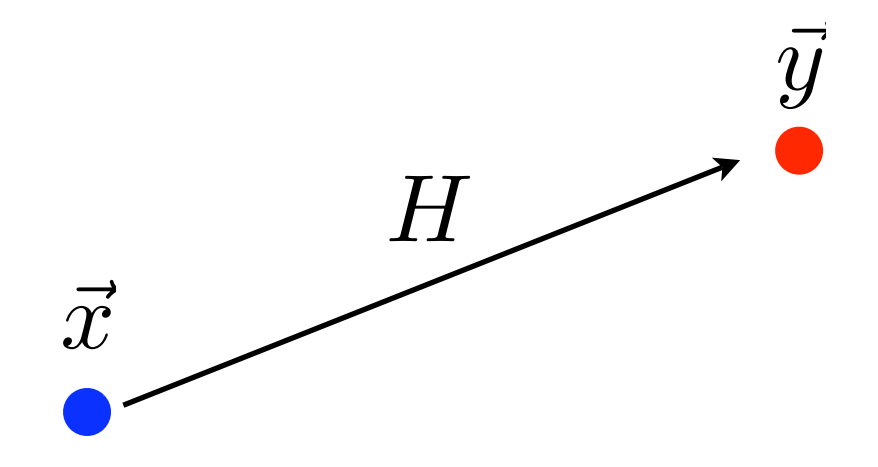

Yields  $p(\vec{\lambda}|s)$  for parameters  $\vec{\lambda}$  given data  $s$  for any non-trivial  $q$ 

Avoids the need to compute the Evidence

$$
H = \min\left(1, \frac{p(\vec{y})p(s|\vec{y})q(\vec{x}|\vec{y})}{p(\vec{x})p(s|\vec{x})q(\vec{y}|\vec{x})}\right)
$$

Transition Probability (Metropolis-Hastings)

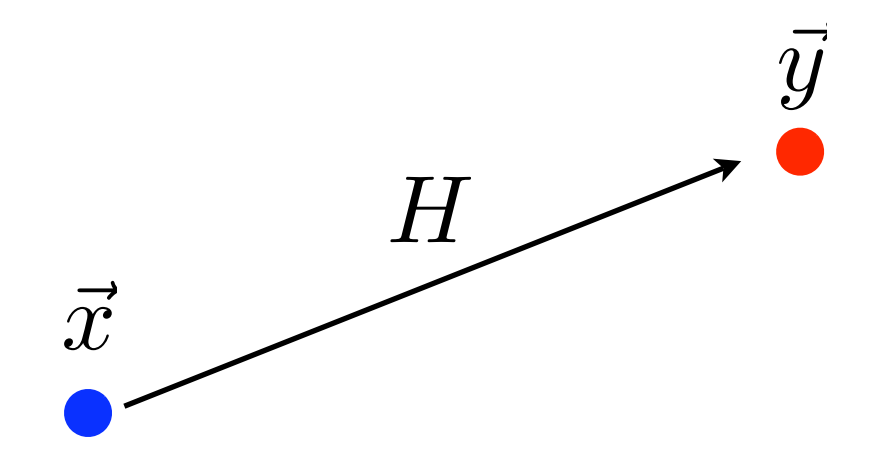

Yields  $p(\vec{\lambda}|s)$  for parameters  $\vec{\lambda}$  given data  $s$  for any non-trivial  $q$ 

Avoids the need to compute the Evidence

$$
H = \min\left(1, \frac{p(\vec{y})p(s|\vec{y})q(\vec{x}|\vec{y})}{p(\vec{x})p(s|\vec{x})q(\vec{y}|\vec{x})}\right)
$$
  
Prior

Transition Probability (Metropolis-Hastings)

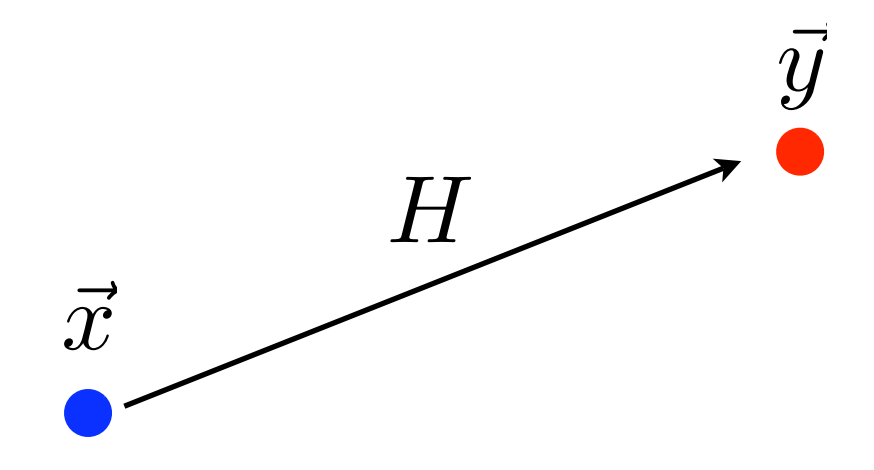

Yields  $p(\vec{\lambda}|s)$  for parameters  $\vec{\lambda}$  given data  $s$  for any non-trivial  $q$ 

Avoids the need to compute the Evidence

Transition Probability

(Metropolis-Hastings)

$$
H = \min\left(1, \frac{p(\vec{y})p(s|\vec{y})q(\vec{x}|\vec{y})}{p(\vec{x})p(s|\vec{x})q(\vec{y}|\vec{x})}\right)
$$
  
Prior  
Likelihood ~  $e^{-\chi^2/2}$ 

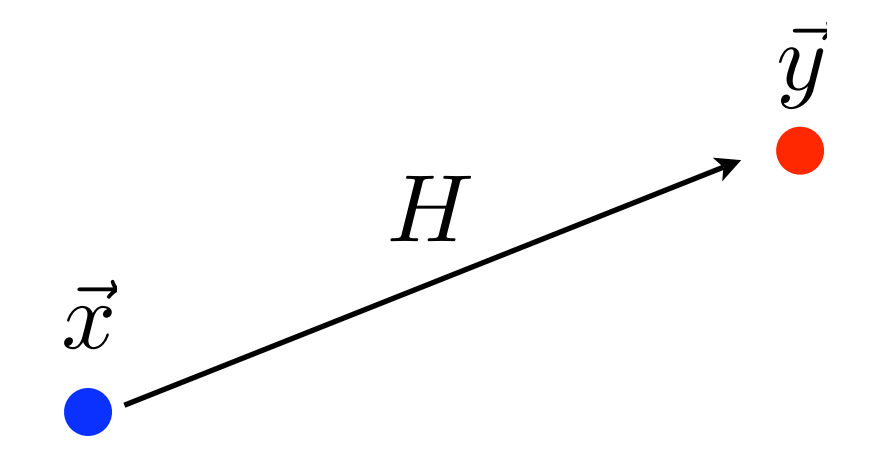

Yields  $p(\vec{\lambda}|s)$  for parameters  $\vec{\lambda}$  given data  $s$  for any non-trivial  $q$ 

Avoids the need to compute the Evidence

$$
H = \min\left(1, \frac{p(\vec{y})p(s|\vec{y})q(\vec{x}|\vec{y})}{p(\vec{x})p(s|\vec{x})q(\vec{y}|\vec{x})}\right)
$$
  
Prior  
Prior  
Likelihood ~  $e^{-\chi^2/2}$ 

Transition Probability (Metropolis-Hastings)

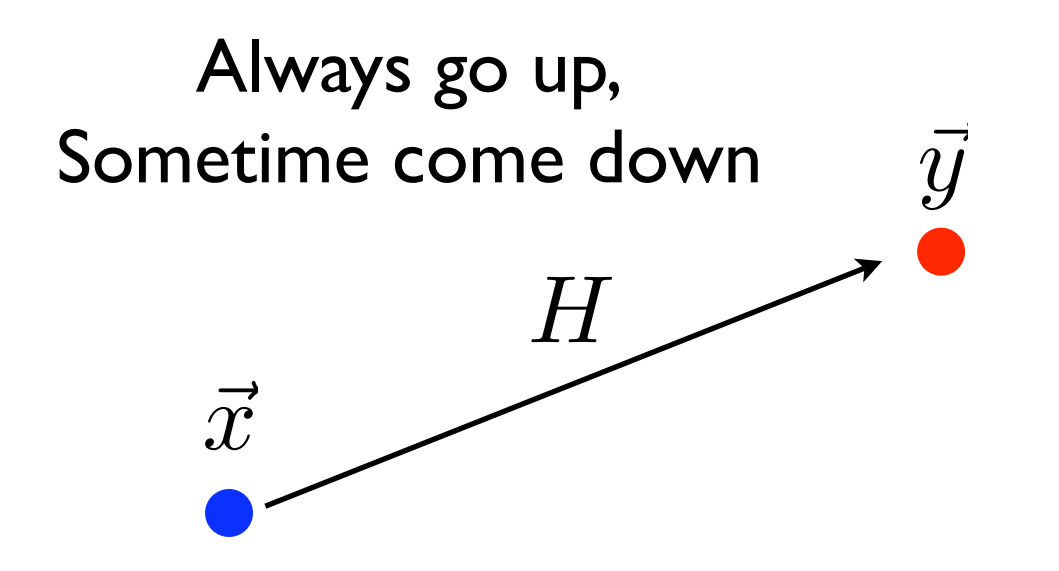

Sometime come down  $\vec{y}$  Yields  $p(\vec{\lambda}|s)$  for parameters  $\vec{\lambda}$  given data  $s$  for any non-trivial  $q$ 

Avoids the need to compute the Evidence

$$
H = \min\left(1, \frac{p(\vec{y})p(s|\vec{y})q(\vec{x}|\vec{y})}{p(\vec{x})p(s|\vec{x})q(\vec{y}|\vec{x})}\right)
$$
  
Prior  
Prior  
Likelihood ~  $e^{-x^2/2}$ 

Transition Probability (Metropolis-Hastings)

#### Example: Spinning MBH, LVG Network

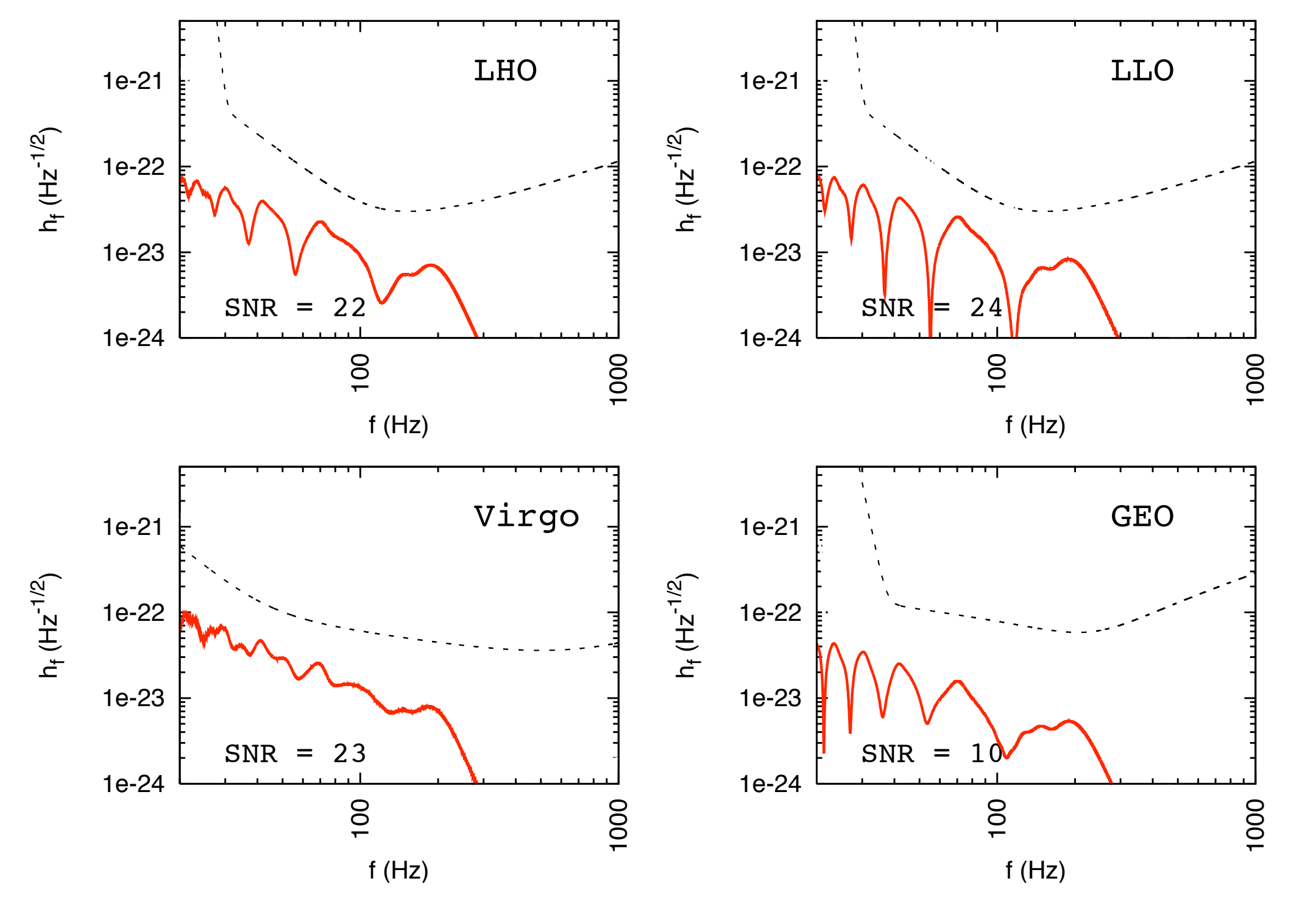

 $m_1 = 10 M_{\odot}$   $m_2 = 5 M_{\odot}$   $s_1/m_1^2 = 0.7$   $s_2/m_2^2 = 0.5$   $D_L = 10 \text{ Mpc}$ 

#### Example: Spinning MBH, LVG Network

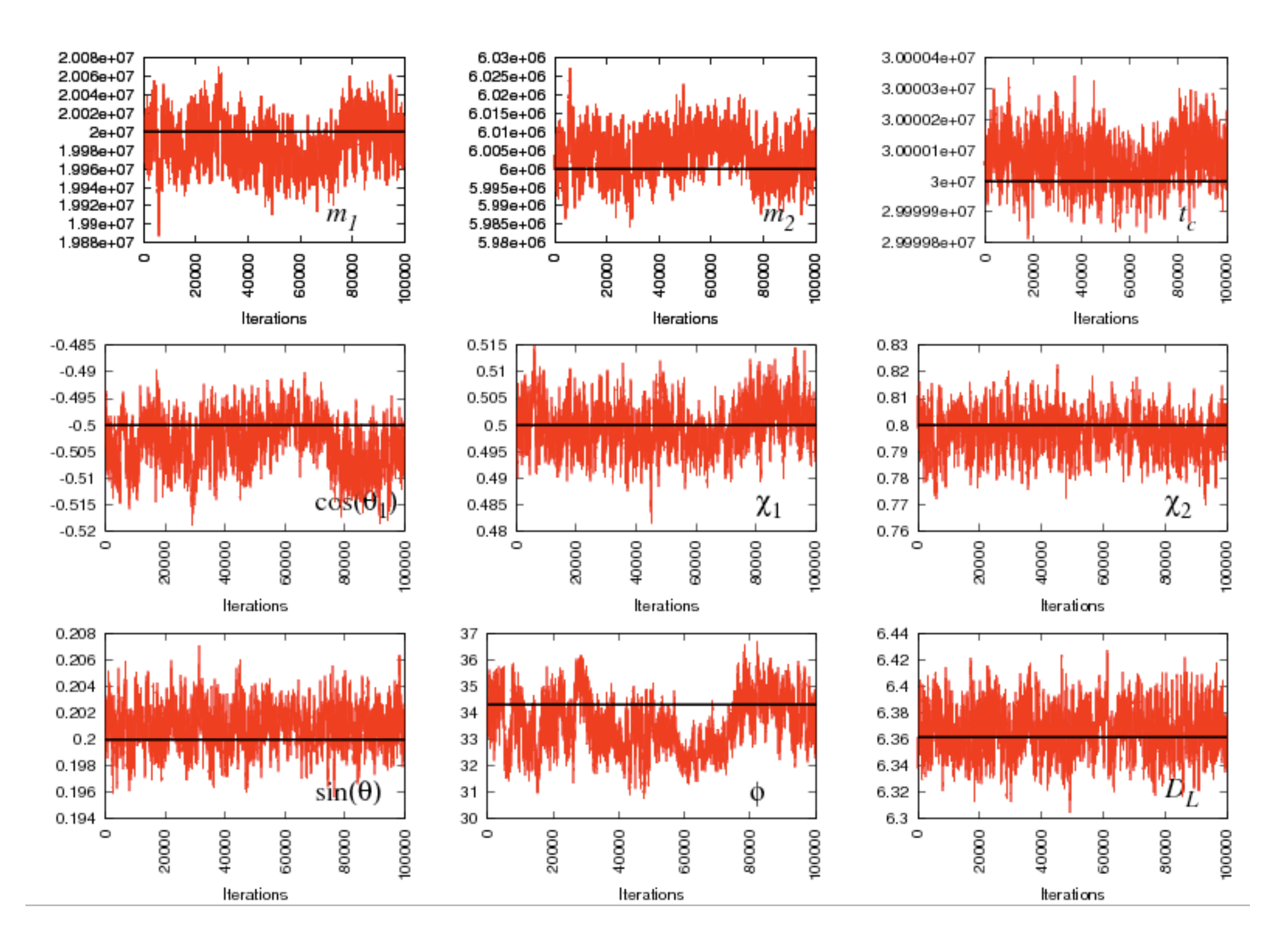

#### Marginalized PDFs (compared to Fisher Matrix Estimates)

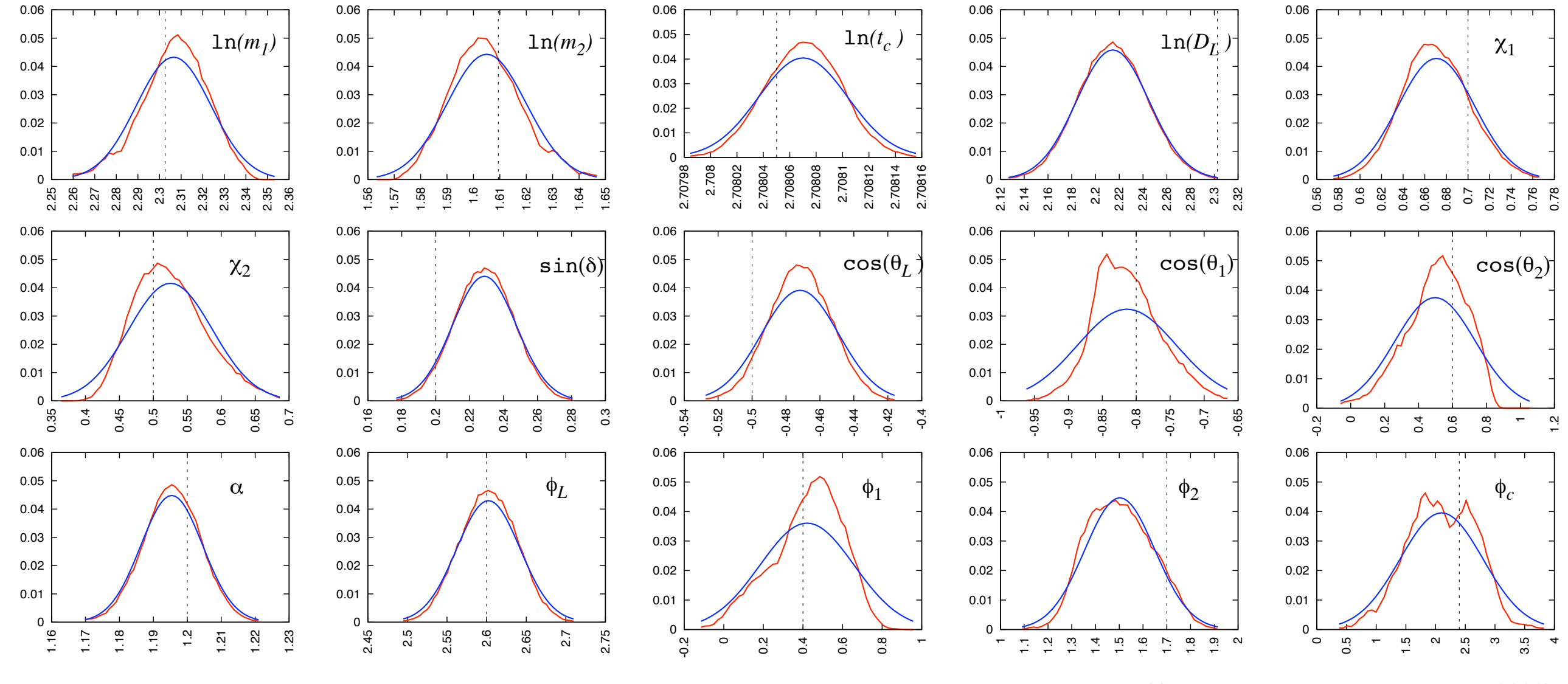

(Cornish, Hughes, Lang & Nissanke, 2008)

15 signal parameters,  $4 \times 26 = 104$  noise parameters

## Bayesian Model Selection

Probability of Model M:  $p(M|s) \propto p(M)p(s|M)$ 

**Odds Ratio:** 
$$
O_{ij} = \frac{p(M_i|s)}{p(M_j|s)}
$$

$$
= \frac{p(M_i)}{p(M_j)} \frac{p(s|M_i)}{p(s|M_j)}
$$

 $=$  Prior Odds  $\times$  Bayes Factor

How do we compute the Bayes Factor (Evidence Ratio)?

## Frequentist Model Selection

- To test a hypothesis *H*1 consider another hypothesis, called the *null hypothesis, H*<sub>0</sub>, the truth of which would deny  $H_1$ . Then argue *against H*0…
- Use the data you have gathered to compute a test statistic  $\Lambda_{\rm obs}$  which has a calculable pdf if  $H_0$  is true. This can be calculated analytically or by Monte Carlo methods.
- Look where your observed value of the statistic lies in the pdf, and reject *H*0 based on how far in the wings of the distribution you have fallen (but make no statement about how unlikely under any other scenario, including *H*1).

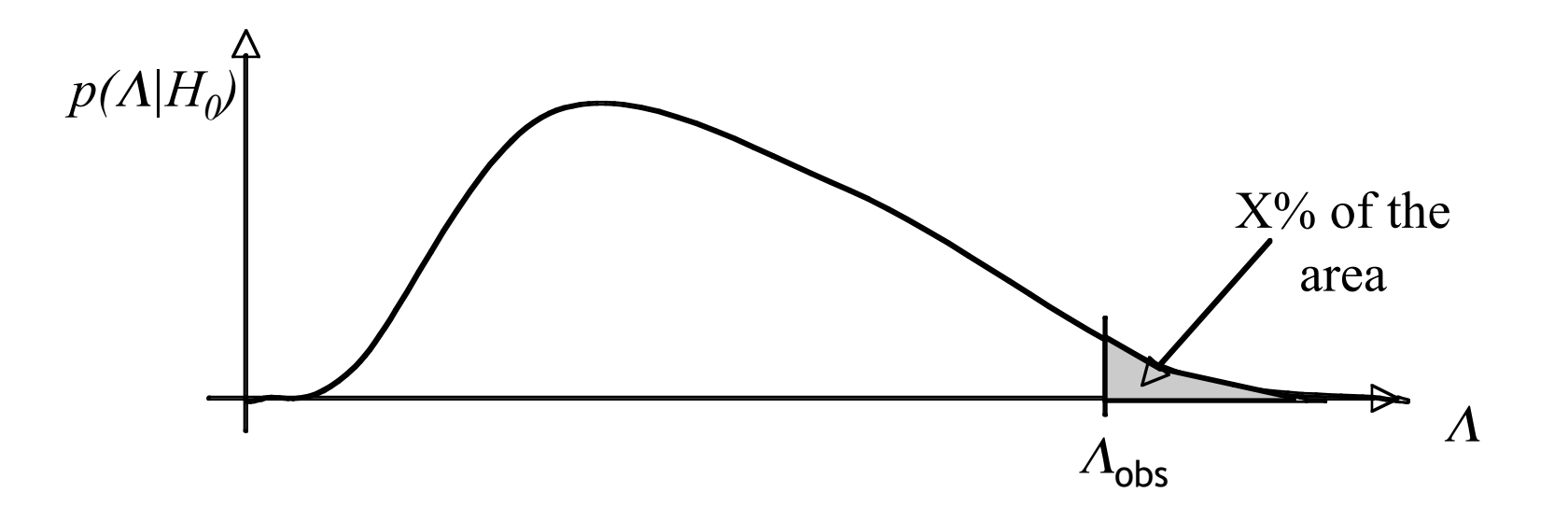

(taken from lecture notes by Alicia Sintes)

### Frequentist Model Selection

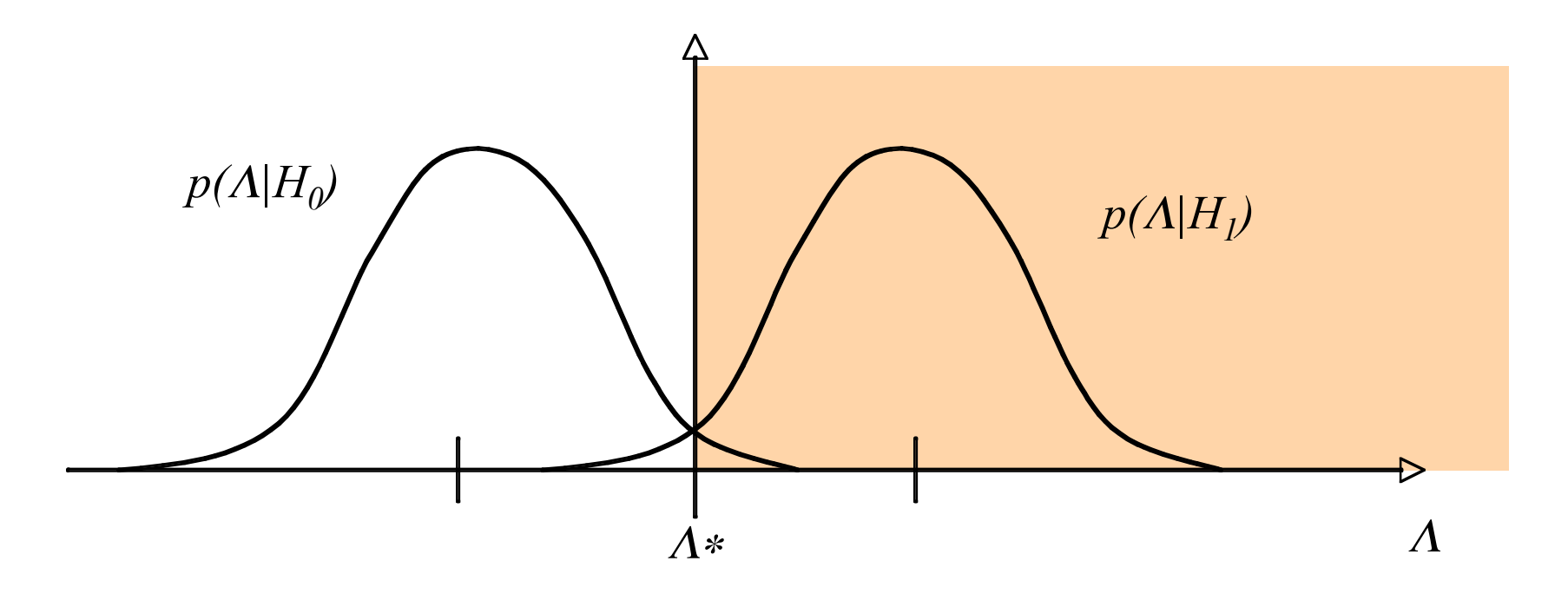

Set threshold  $\Lambda_*$  such that  $\Lambda > \Lambda_*$  favors hypothesis  $H_1$ 

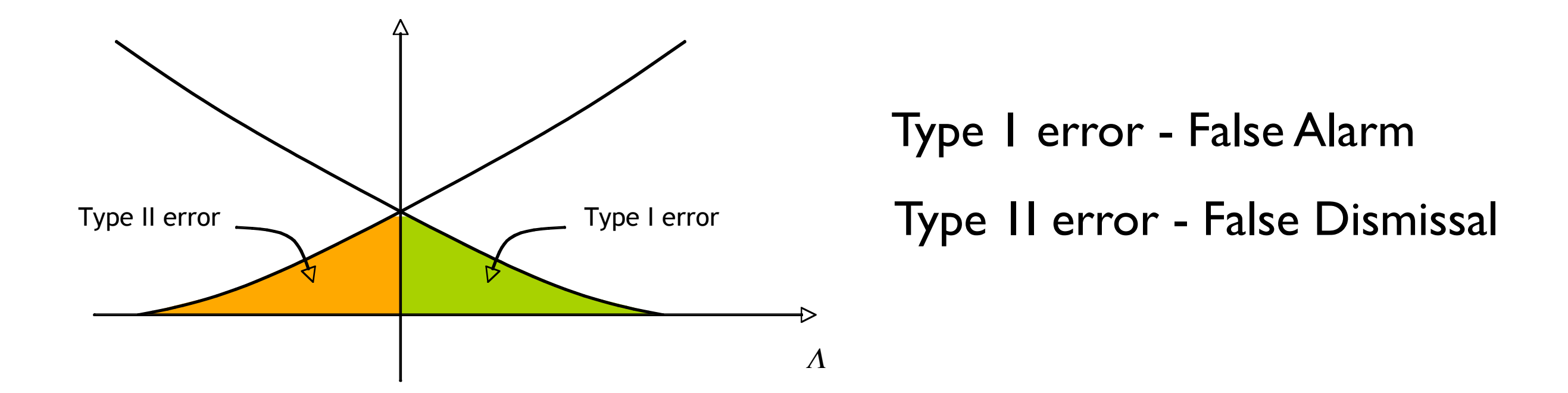

### Neyman-Pearson

For fixed false alarm rate, the false dismissal rate is minimized by the likelihood ratio statistic

$$
\Lambda(\vec{\lambda}) = \frac{p(s|h, M_1)}{p(s|0, M_0)} = e^{-(s|h) + \frac{1}{2}(h|h)}
$$

This quantity is maximized over the signal parameters

c.f. Bayesian alternative where the evidence is marginalized (integrated) over the signal parameters

## Standard Detection Procedure

- 1. Set a threshold on the (network) search statistic using time slides of the data to give acceptable false alarm rate.
- 2. For each candidate detection look in more detail at the monitoring channels to see if anything might have been missed by the vetos. (R. Gouaty, arXiv:0805.2412)

## Standard Detection Procedure

- 1. Set a threshold on the (network) search statistic using time slides of the data to give acceptable false alarm rate.
- 2. For each candidate detection look in more detail at the monitoring channels to see if anything might have been missed by the vetos. (R. Gouaty, arXiv:0805.2412)
- 3. Put champagne in fridge.

## Comparison of Approaches

- Bayesian approach has explicit priors forces assumptions into the open
- Frequentist approach has implicit priors can be unphysical (Searle, Sutton, Tinto & Woan, **arXiv:0712.0196** [gr-qc])
- Bayesian approach is mathematically rigorous
- Frequentist approach has funny rules about playgrounds and boxes. What do you do if you find a bug after the box is opened - throw away all the data?

A theorist calculates that 10% of nearby stars are G-type

A theorist calculates that 10% of nearby stars are G-type

An astronomer sets out to tests this claim, and observes that 5 stars out of a sample of 102 are G-type

A theorist calculates that 10% of nearby stars are G-type

An astronomer sets out to tests this claim, and observes that 5 stars out of a sample of 102 are G-type

The astronomer dies later that night

A theorist calculates that 10% of nearby stars are G-type

An astronomer sets out to tests this claim, and observes that 5 stars out of a sample of 102 are G-type

The astronomer dies later that night

Two of the astronomer's students decide to analyze the data and publish a memorial paper

A theorist calculates that 10% of nearby stars are G-type

An astronomer sets out to tests this claim, and observes that 5 stars out of a sample of 102 are G-type

The astronomer dies later that night

Two of the astronomer's students decide to analyze the data and publish a memorial paper

One finds a P-value of 4.3% and rejects the hypothesis at 95% confidence. The other finds a P-value of 10% and is unable to rule out the hypothesis. Both calculations were found to be free of mathematical errors.

The P-value of 4.3% assumes that the dead astronomer planned to observe until 5 G-stars were found, so the total number of stars is the data, d.

The P-value of 10% assumes that the dead astronomer planned to observe a total of 102 stars, so the number of G-type stars is the data, d.

The P-value of 4.3% assumes that the dead astronomer planned to observe until 5 G-stars were found, so the total number of stars is the data, d.

The P-value of 10% assumes that the dead astronomer planned to observe a total of 102 stars, so the number of G-type stars is the data, d.

A Bayesian analysis returns a PDF for the fraction, f, of G-type stars that is *independent* of the dead astronomer's intentions:

$$
\pi(f|d, M) = p(f|d, M) f^n (1-f)^{N-n}
$$

(un-normalized posterior)

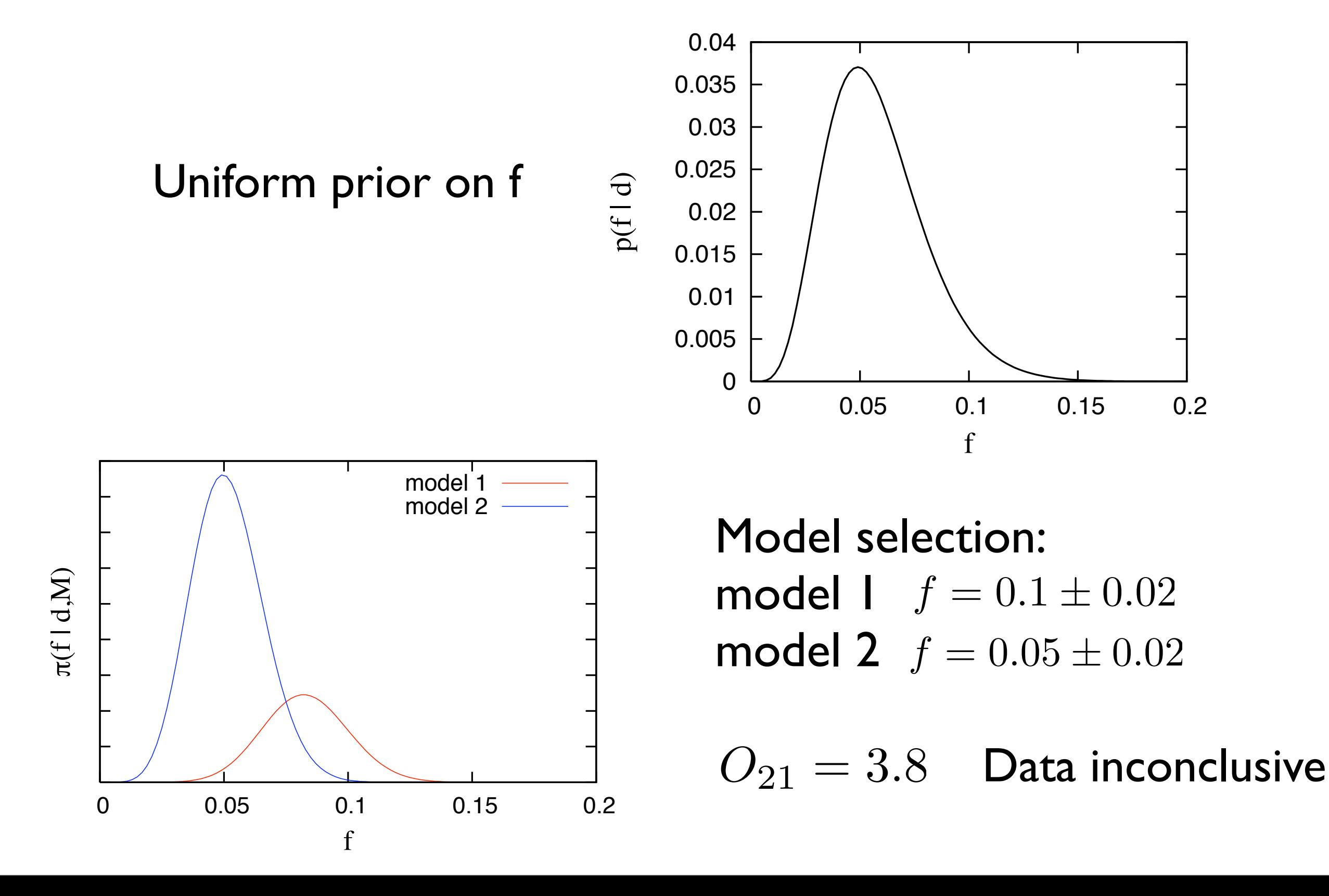

Bayesian Model Selection: Computing the Evidence

$$
p(s|M) = \int d\vec{\lambda} \ p(\vec{\lambda}|M) \ p(s|\vec{\lambda},M)
$$

Expensive to compute for large dimension models

- Brute force grid or Monte Carlo integration (e.g. NS f-mode ringdown search, Clark, Heng, Pitkin & Woan, arXiv:0711.4039 [gr-qc])
- Reverse Jump Markov Chain Monte Carlo
- Parallel Tempering + Thermodynamic integration
- Vegas integration algorithm
- Nested Sampling

### Model Selection Example: WD-WD binary in simulated LISA

$$
\vec{\lambda}_1 \to \{A, f, \dot{f}, \theta, \phi, \psi, \iota, \varphi_0, \vec{\lambda}_0\} \qquad \bar{\lambda}
$$

 $\vec{\lambda}_0 \rightarrow \{S_A^1, S_A^2, S_A^3, S_A^4, S_E^1, S_E^2, S_E^3, S_E^4\}$ 

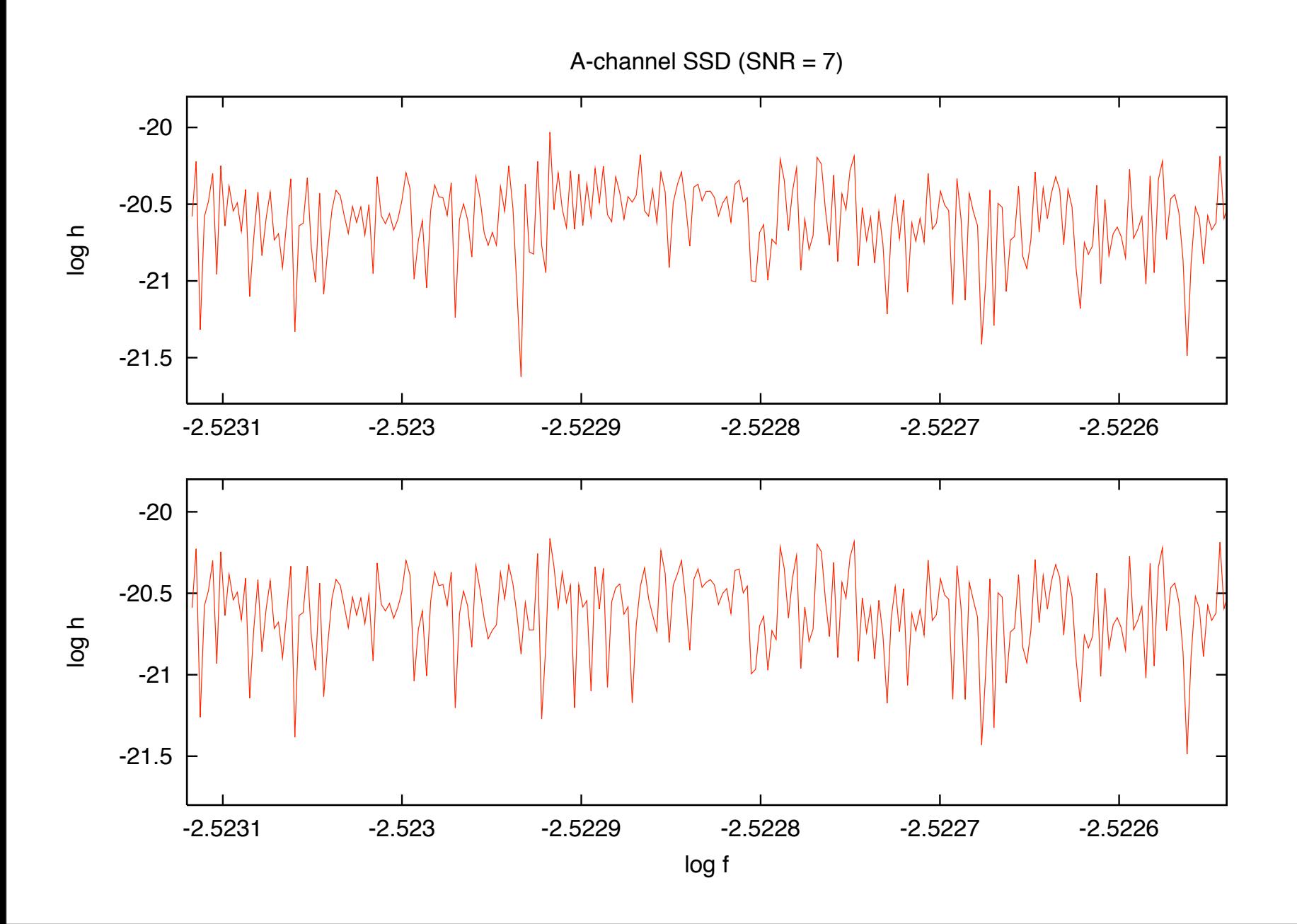

#### Is there a signal present?

Tyson Littenberg & NJC (2008)

### Model Selection Example: WD-WD binary in simulated LISA

$$
\vec{\lambda}_1 \rightarrow \{A, f, \dot{f}, \theta, \phi, \psi, \iota, \varphi_0, \vec{\lambda}_0\} \qquad \vec{\lambda}
$$
\nA-channel SSD (SNR = 7)

 $\vec{\lambda}_0 \rightarrow \{S_A^1, S_A^2, S_A^3, S_A^4, S_E^1, S_E^2, S_E^3, S_E^4\}$ 

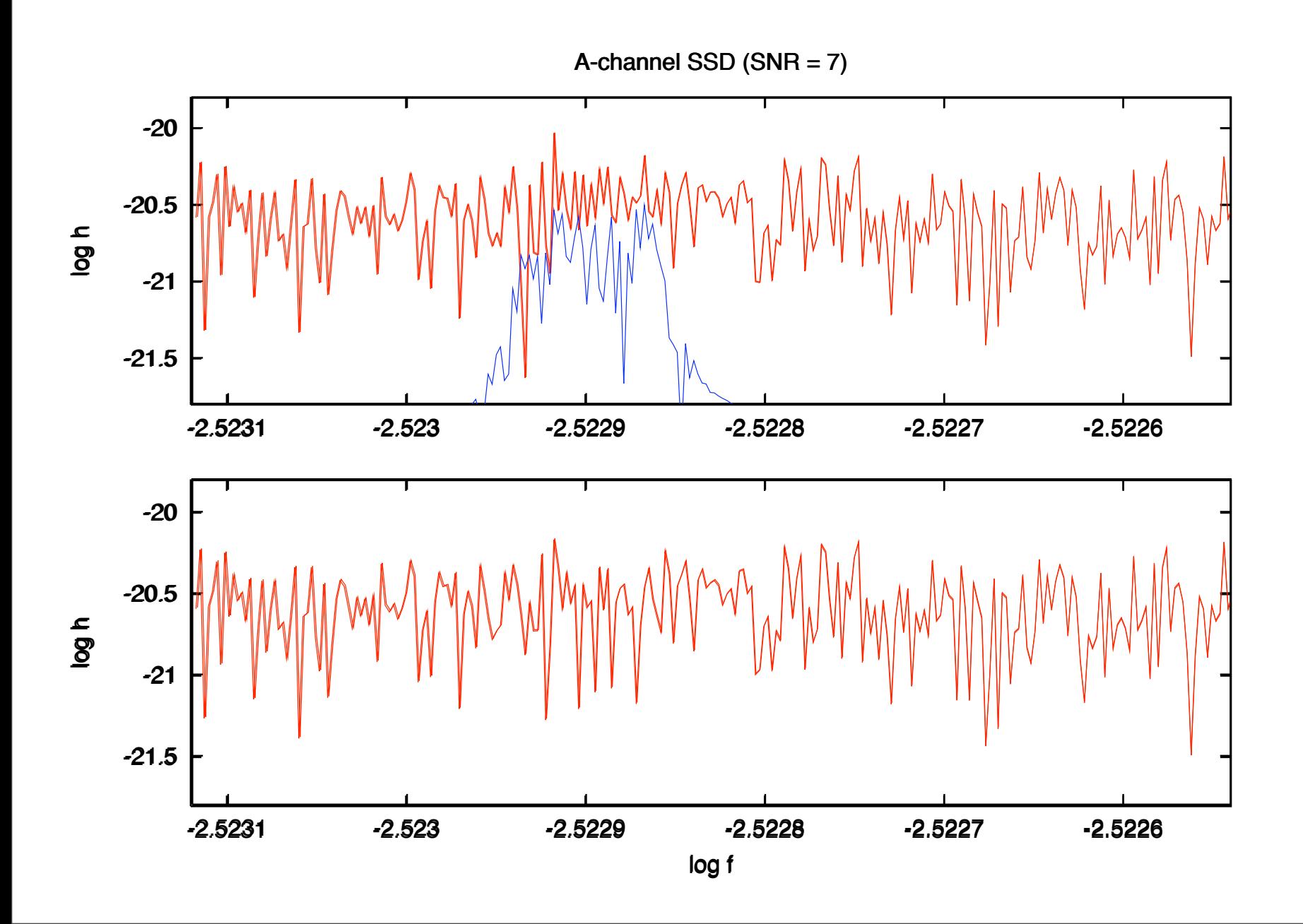

#### Is there a signal present?

Tyson Littenberg & NJC (2008)

#### Reverse Jump Markov Chain Monte Carlo (Green, 1995)

$$
p(\vec{\lambda}_M,M|s)
$$

Make the model one of the parameters and allow transitions between models as well as between parameters

Propose a transition by drawing a random vector  $\vec{u}$  , then use a deterministic dimension matching function:

$$
\vec{\lambda}_{M'}=f(\vec{\lambda}_M,\vec{u})
$$

where 
$$
\dim(\vec{\lambda}_{M'}) = \dim(\vec{\lambda}_M) + \dim(\vec{u})
$$

**Translation**  
\nProbability 
$$
H = \min \left(1, \frac{\pi(s|\vec{\lambda}_{M'}, M')q(\vec{u}')}{\pi(s|\vec{\lambda}_{M}, M)q(\vec{u})}|J|\right)
$$

Bayes factor given by ratio of time spent in each model

#### Reverse Jump Markov Chain Monte Carlo

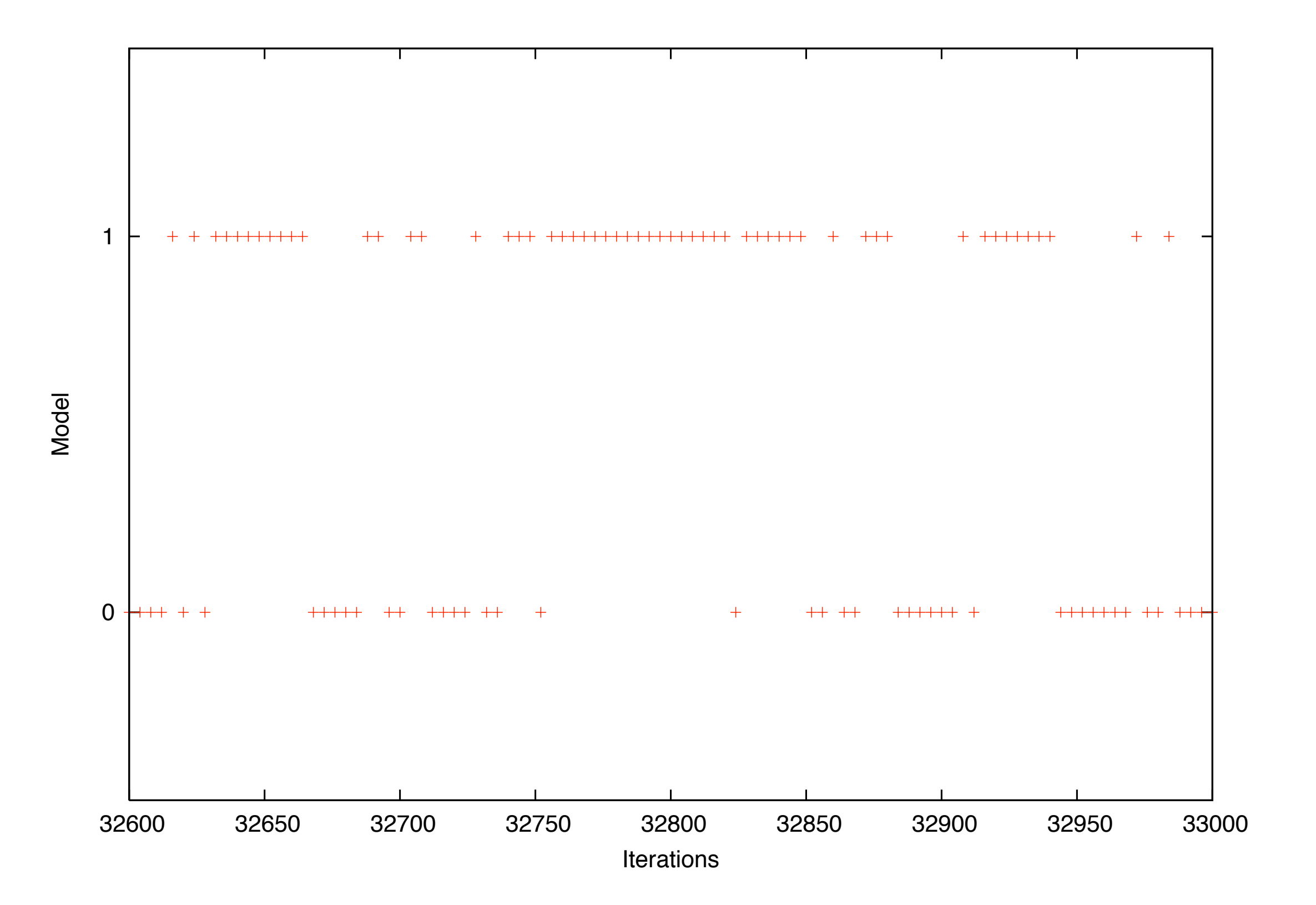

#### Reverse Jump Markov Chain Monte Carlo

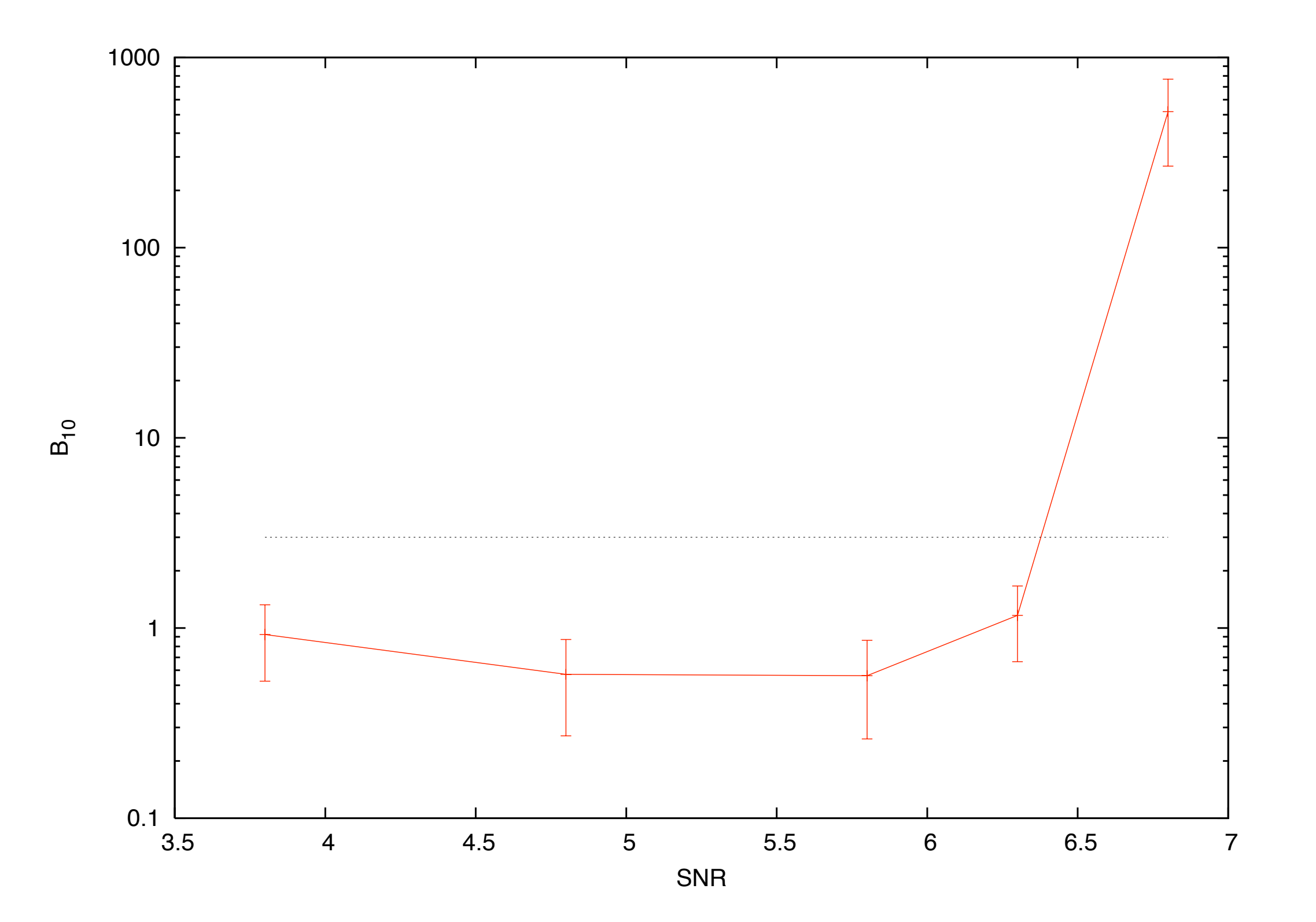

#### Reverse Jump Markov Chain Monte Carlo

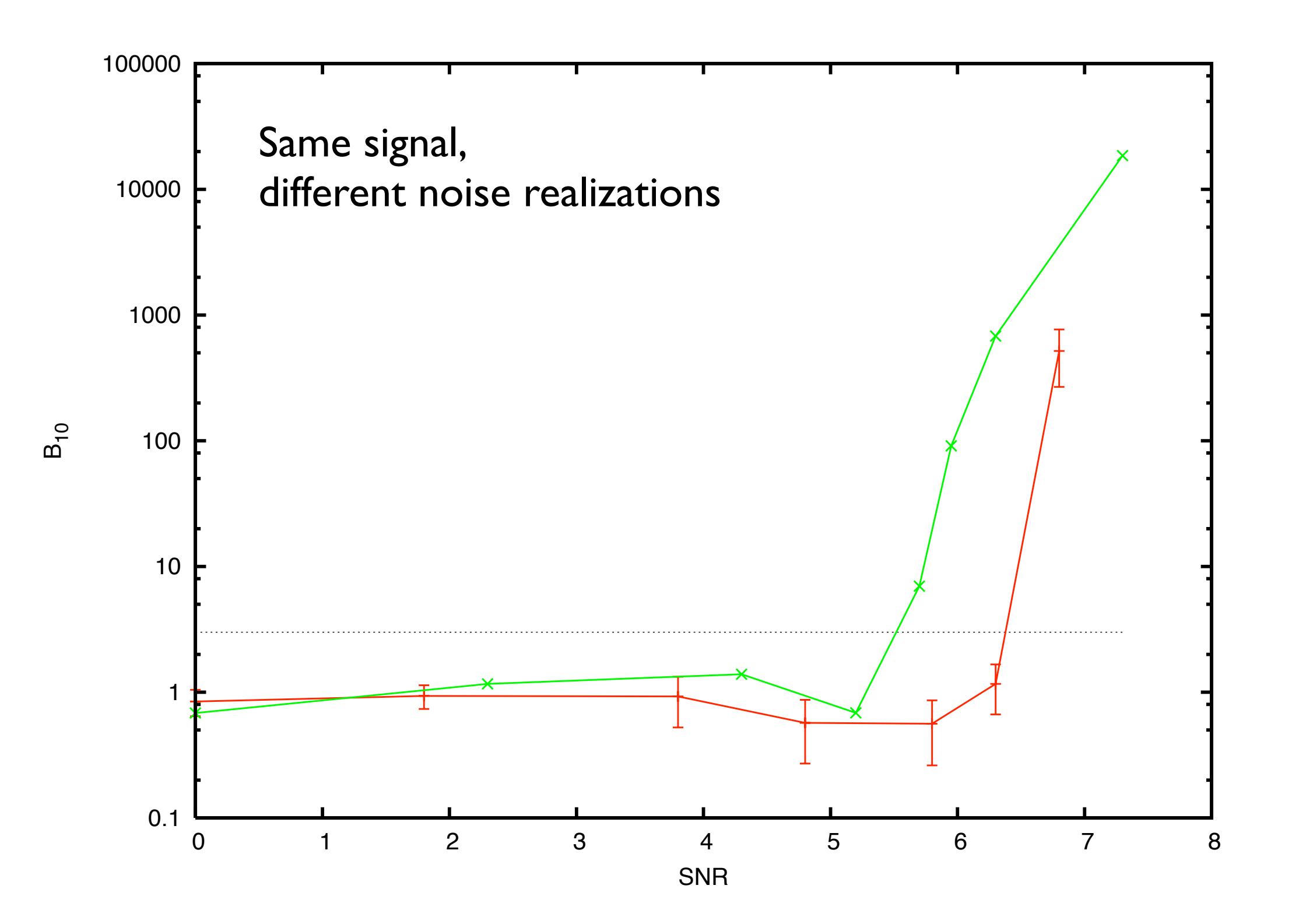

## Parallel Tempering (Swendsen & Wang, 1986)

Ordinary MCMC techniques side-step the need to compute the evidence. PT uses multiple, coupled chains to improve mixing, and also allows the evidence to be computed.

$$
\pi(\vec{\lambda}|s,\beta) = p(\vec{\lambda})p(s|\vec{\lambda})^{\beta}
$$
\n
$$
\beta = \frac{1}{T}
$$
\nInter-chain

\n
$$
H = \min\left(1, \frac{\pi(\vec{\lambda}_{i+1}|s,\beta_i)\pi(\vec{\lambda}_i|s,\beta_{i+1})}{\pi(\vec{\lambda}_i|s,\beta_i)\pi(\vec{\lambda}_i|s,\beta_{i+1})}\right)
$$

 $\blacktriangleleft$ 

 $\beta = 1$  chain yields the usual pdf, while the hotter chains improve the mixing

## Parallel Tempering

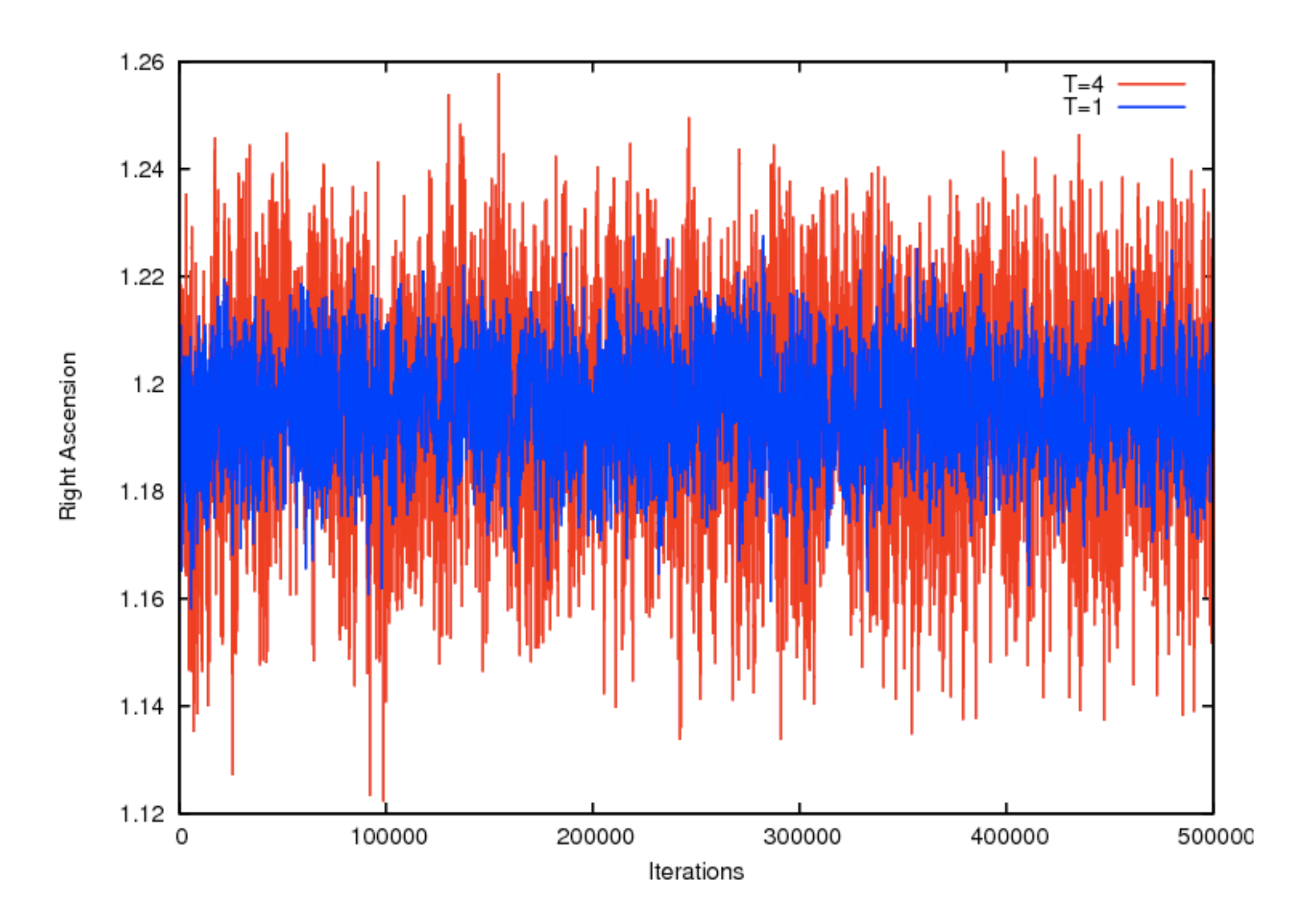

## Parallel Tempering

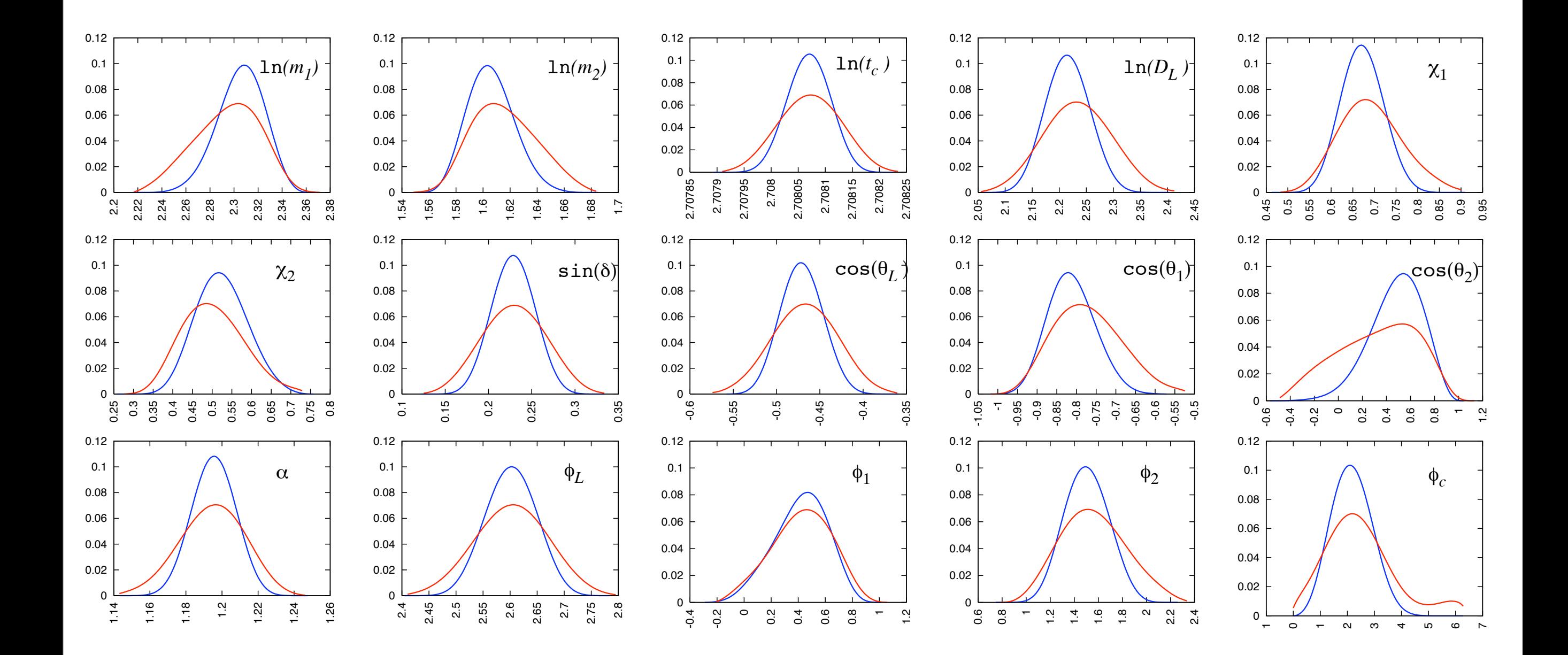

#### Parallel Tempering + Thermodynamic Integration (Goggans & Chi, 2004)

Define partition function

$$
Z(\beta) = p(s, \beta) = \int d\vec{\lambda} \ \pi(\vec{\lambda}|s, \beta)
$$

$$
\Rightarrow \quad \frac{d}{d\beta}\ln Z(\beta) = \langle \ln p(s|\vec{\lambda}) \rangle_{\beta}
$$

$$
\Rightarrow \ln p(s) = \int_0^1 d\beta \langle \ln p(s|\vec{\lambda}) \rangle_{\beta}
$$

#### Thermodynamic Integration

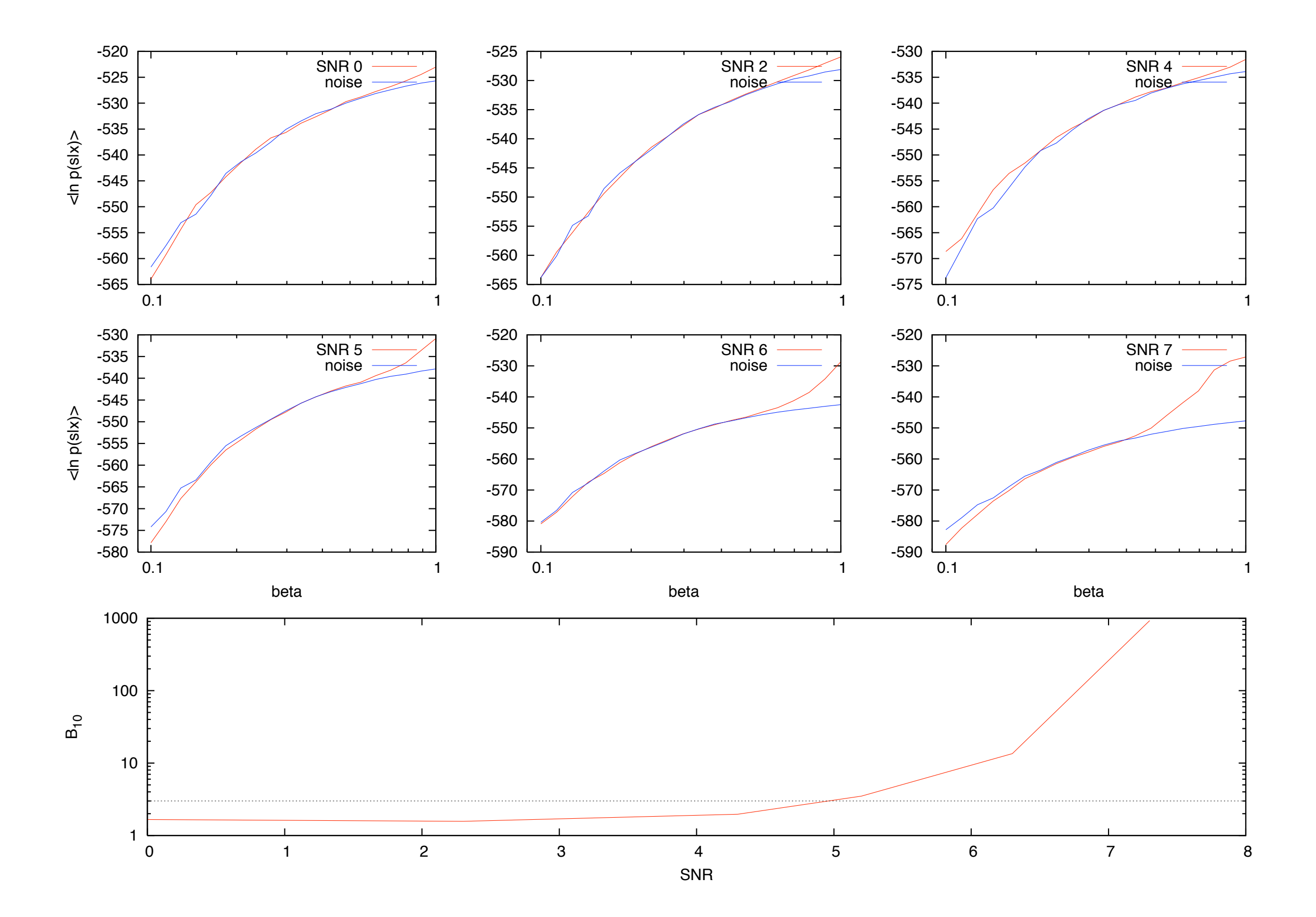

#### Thermodynamic Integration

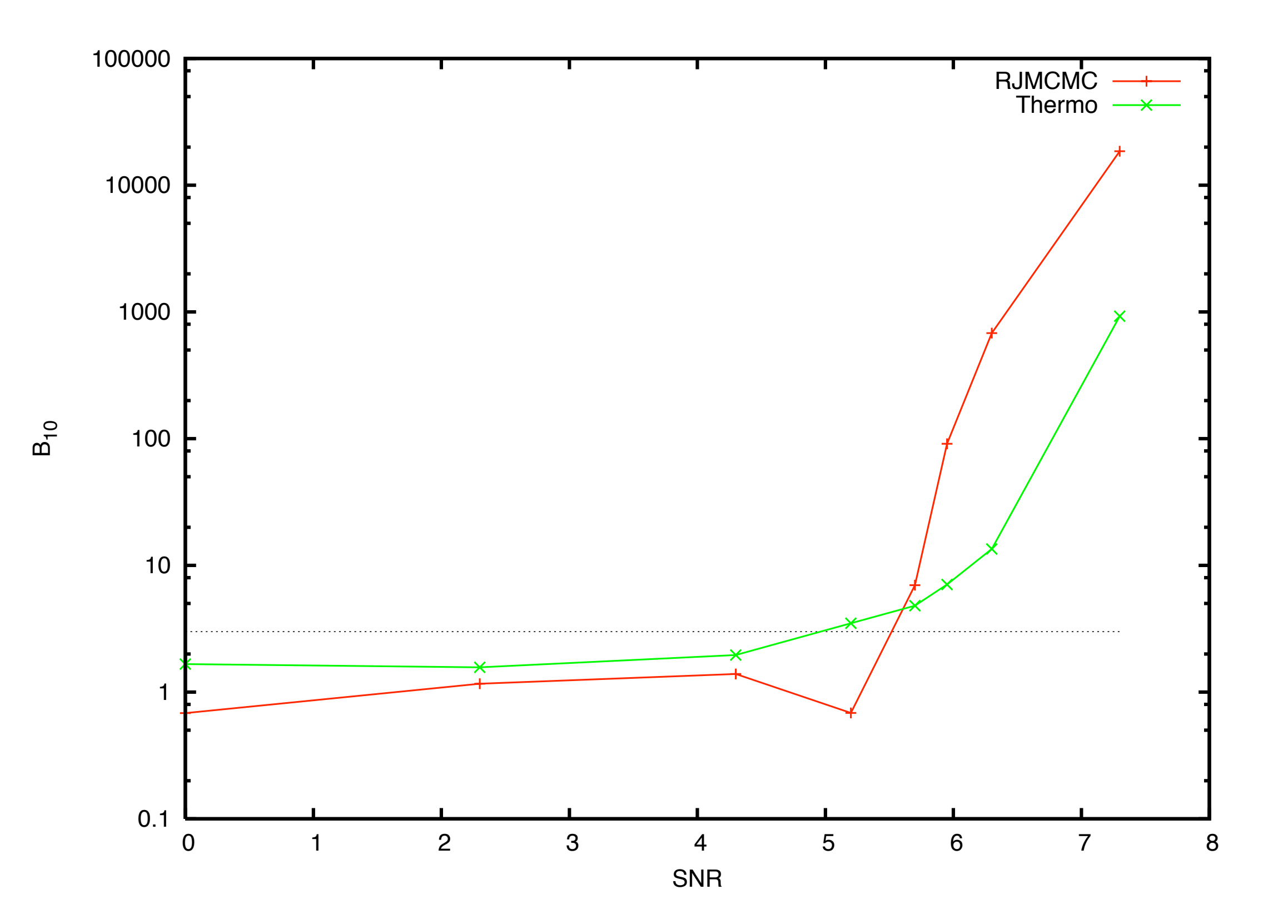

#### Vegas Algorithm (Lepage 1978)

$$
\int d\vec{\lambda} \; f(\vec{\lambda}) = \left\langle \frac{f}{g} \right\rangle_g
$$

Sampling function  $g$  approximates  $f$ , but is easier to sample from (e.g. use Fisher Matrix approximation to the posterior)

## Nested Sampling (Skilling, 2004)

$$
X(\mathcal{L}) = \int_{\mathcal{L}(\vec{\lambda}) > \mathcal{L}} p(\vec{\lambda}) d\vec{\lambda}
$$

level sets of the likelihood  $\mathcal{L} = p(s|\vec{\lambda})$ Define prior mass  $X(\mathcal{L})$  enclosed by

Has a well defined inverse *L*(*X*)

**Evidence:** 
$$
p(s) = Z = \int_0^1 \mathcal{L}(X) dX
$$

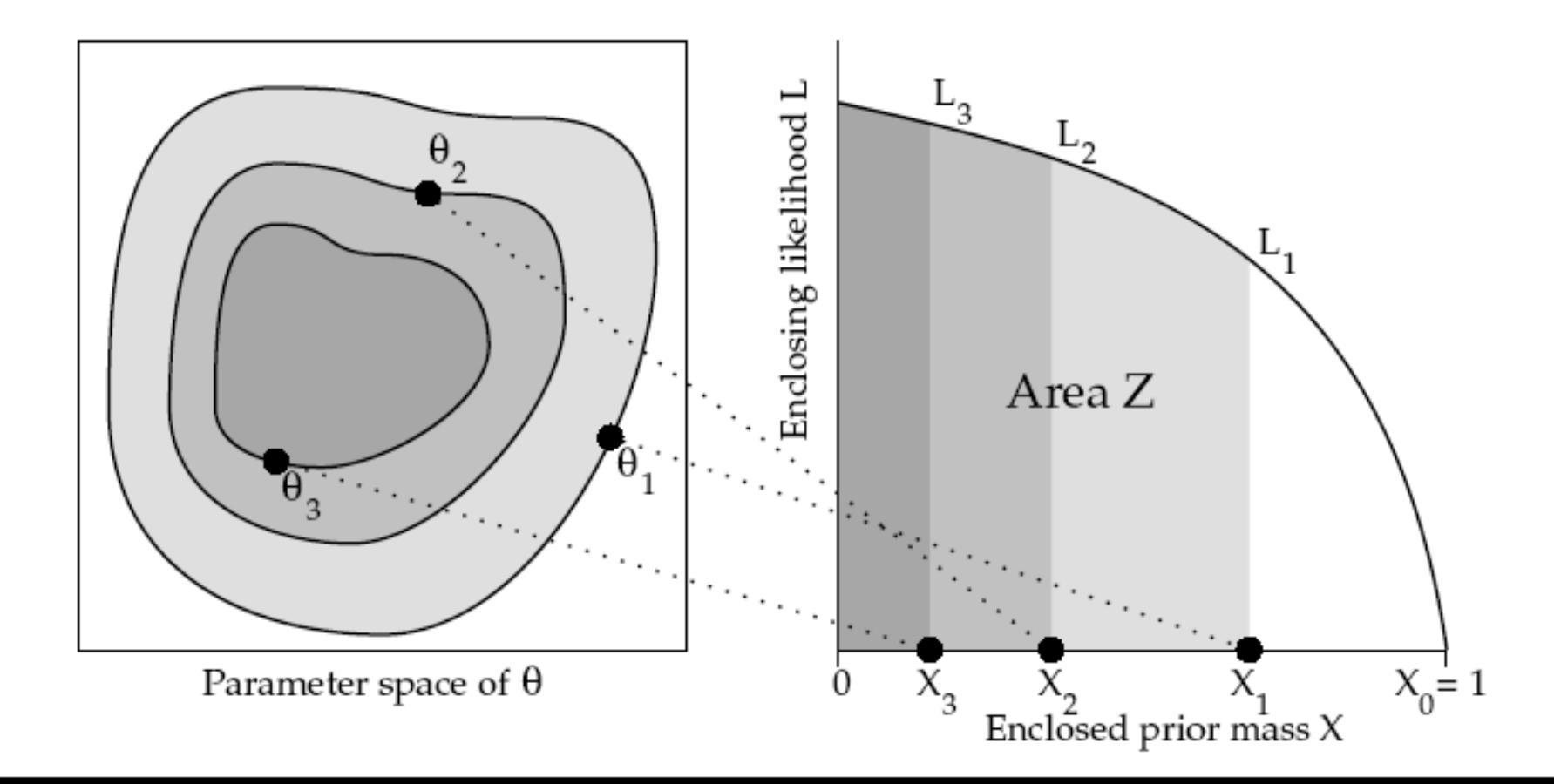

## Nested Sampling

Start by drawing N points from the prior. By construction has  $X_0 = 1$ .

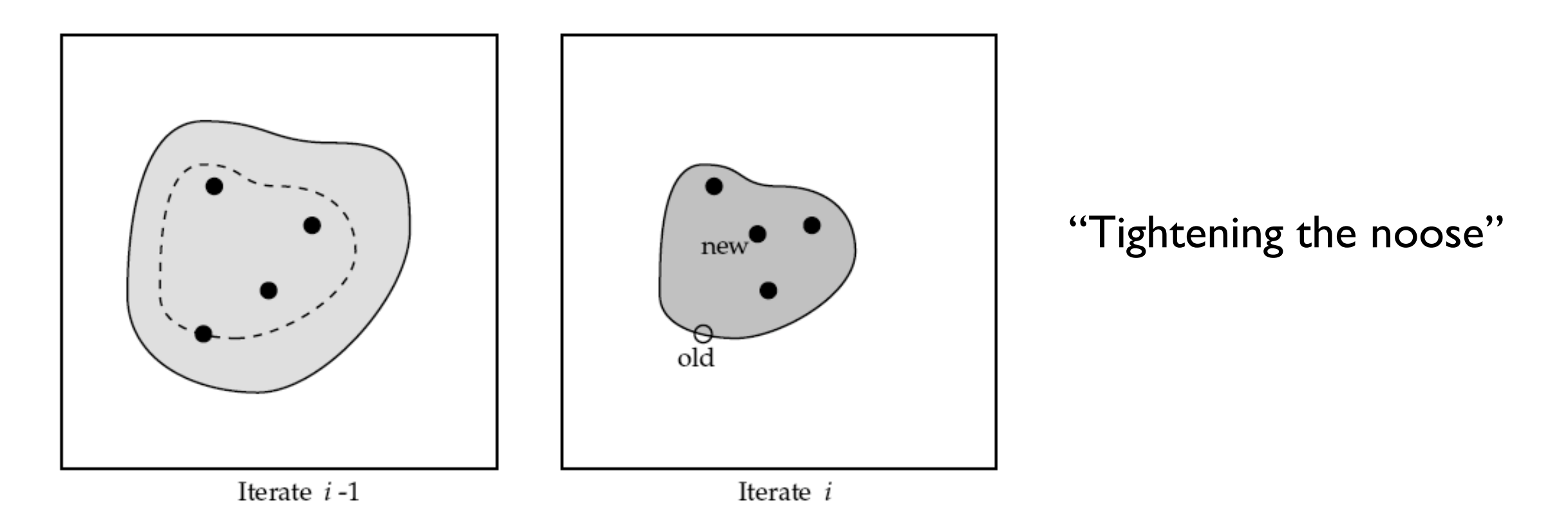

 $\sum$  Delete point with lowest likelihood and draw a new point with the constraint that its likelihood exceeds that of the one deleted. We now have  $X_i < X_{i-1}$  and  $\mathcal{L}_i > \mathcal{L}_{i-1}$ 

Repeat  $\sum$  until a certain convergence condition is met and integrate Z using trapezoid rule.

### Nested Sampling

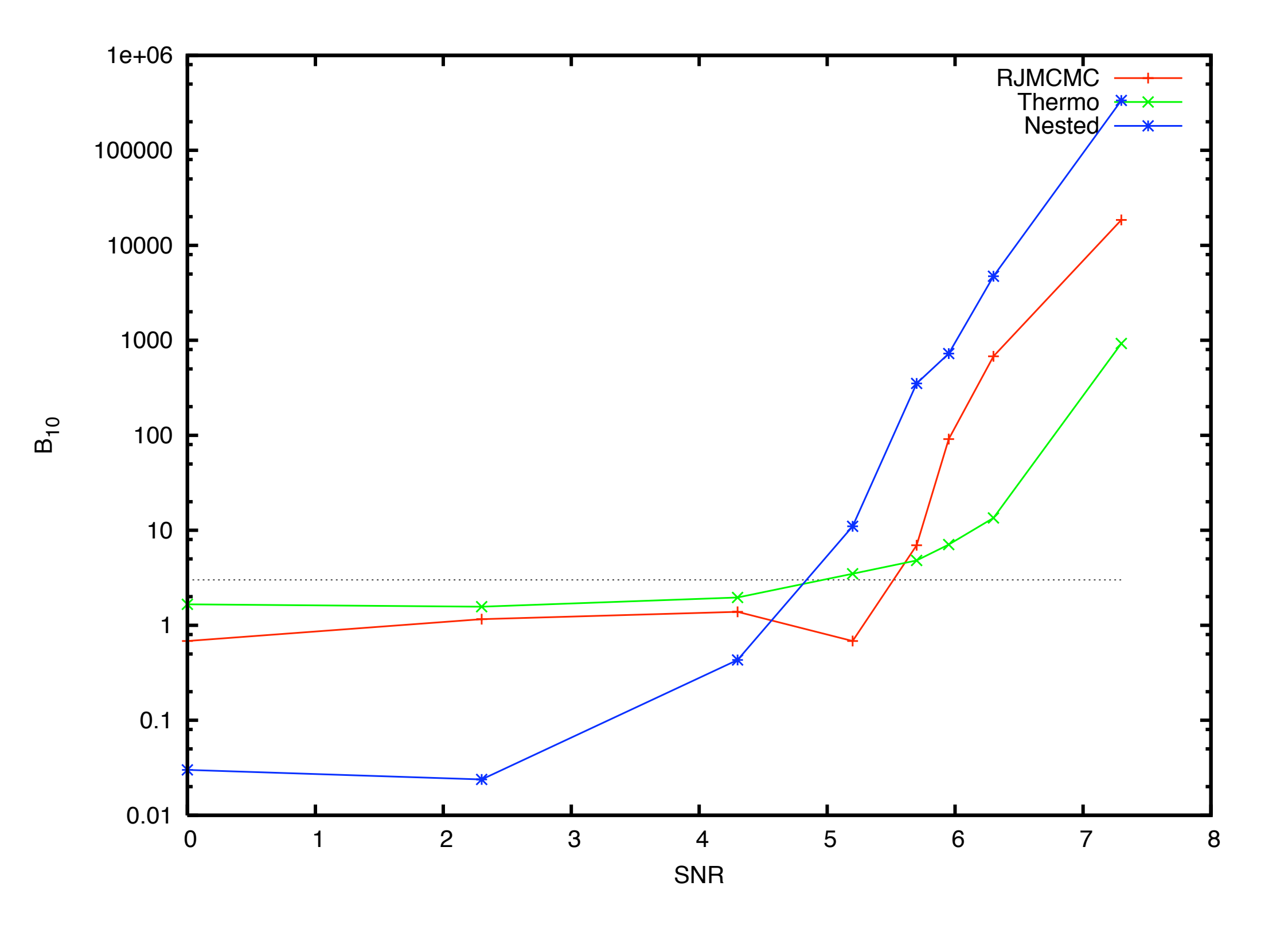

## Nested Sampling: LIGO Inspiral

Veitch & Vecchio, arXiv:0801.4313 [gr-qc]

Signal Model: Single Interferometer 0PN inspiral, 4 parameters  $\vec{\lambda} \rightarrow \{A, \mathcal{M}, t_c, \phi_c\}$ Noise model: Stationary Gaussian Noise, used no free parameters

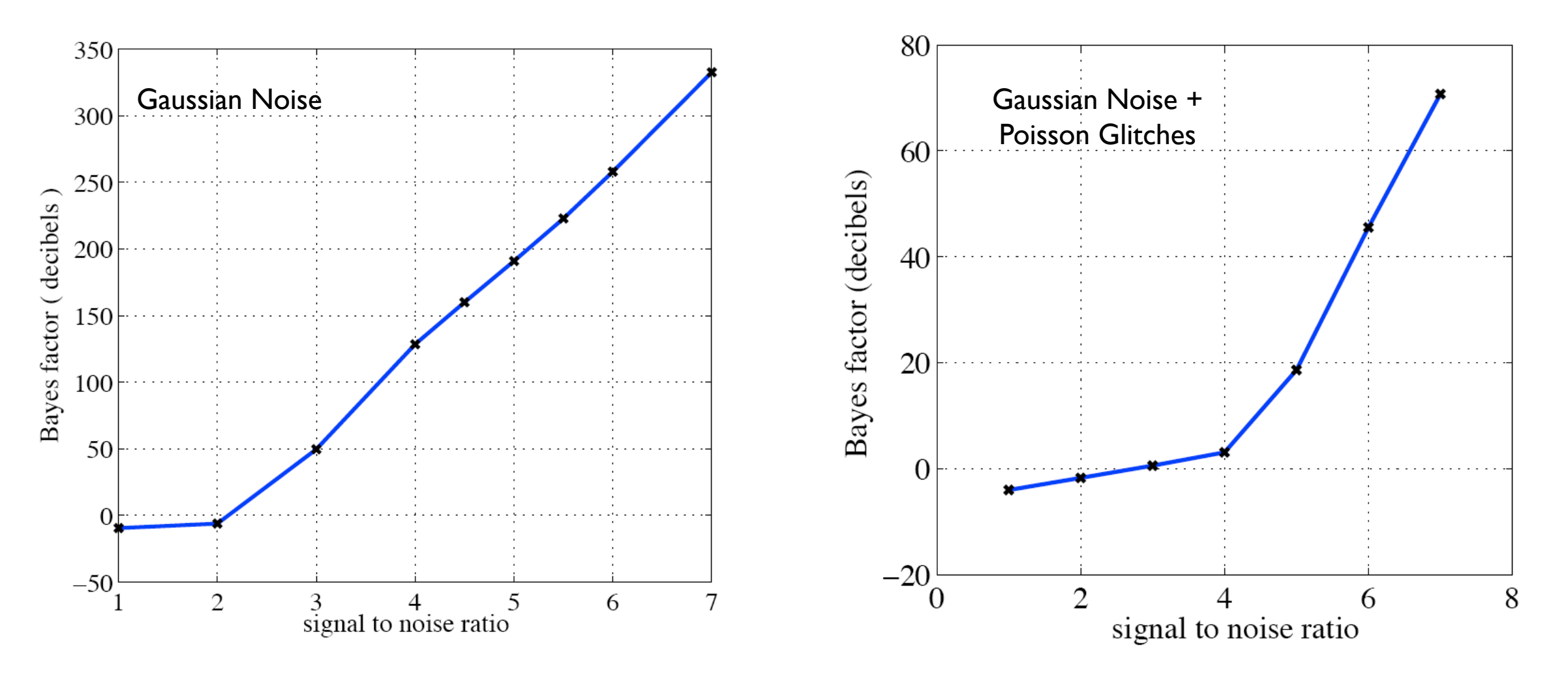

Tested on simulated gaussian noise and noise with simulated glitches

- Already are to some extent when looking at consistency of MCMC parameter estimation chains - might as well do it properly
- Would be nice to have a likelihood function that includes all the data

 $p(s,a|\vec{\lambda})$ auxiliary channels

- Already are to some extent when looking at consistency of MCMC parameter estimation chains - might as well do it properly
- Would be nice to have a likelihood function that includes all the data

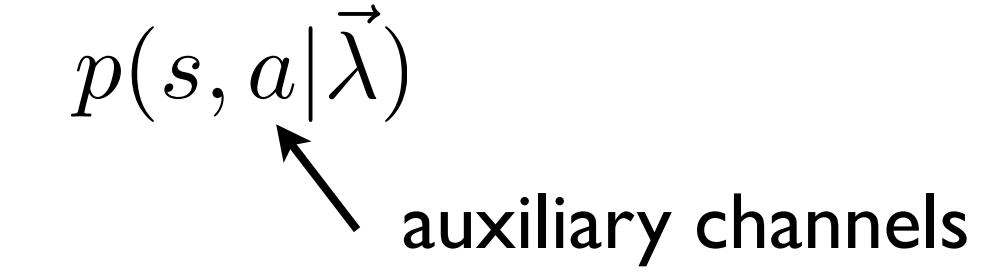

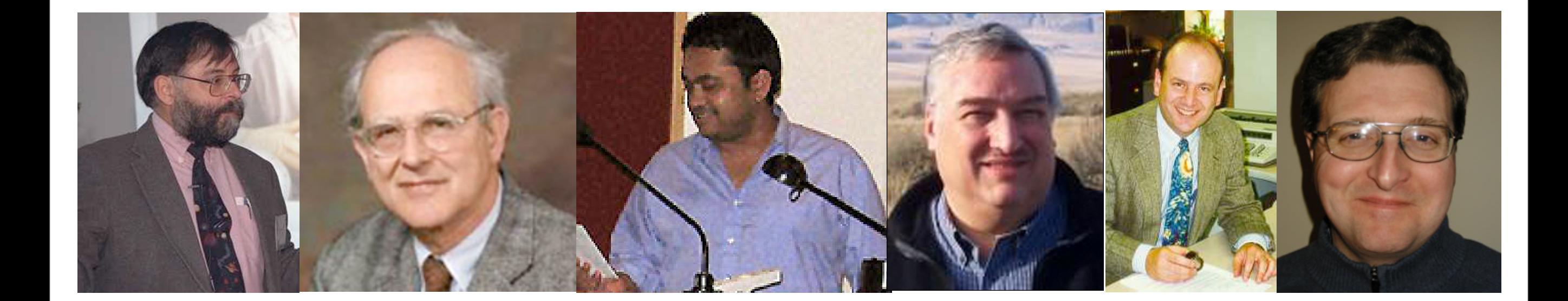

- Already are to some extent when looking at consistency of MCMC parameter estimation chains - might as well do it properly
- Would be nice to have a likelihood function that includes all the data

$$
p(s, a|\vec{\lambda})
$$
auxiliary channels

e.g. 
$$
p(s, a|\vec{\lambda}) = \frac{1}{\sqrt{2\pi}\sigma_a}e^{-a^2/2\sigma_a^2}p(s|\vec{\lambda})
$$

Usual form of likelihood assumes Gaussian noise

$$
p(s|\vec{\lambda}) = Ce^{-\chi^2/2}, \qquad \chi^2 = (s-h|s-h)
$$

Performance will be more robust if the noise model allows for larger tails, and if the noise parameters are part of the fit

$$
p(s|\vec{\lambda}) = C e^{-\chi^2/2} + C' e^{-\chi^2/2\alpha}
$$
  
\nSmall additional component  
\nwith larger variance

Allen, Creighton, Flanagan & Romano (PRD 67, 122002, 2003)

# Next Steps

- Get all approaches to agree
- Apply to simulated LIGO inspirals
- Work with Vecchio, Christensen etc to implement in LIGO software for candidate follow-ups